**1.** a) Laddningsanalys

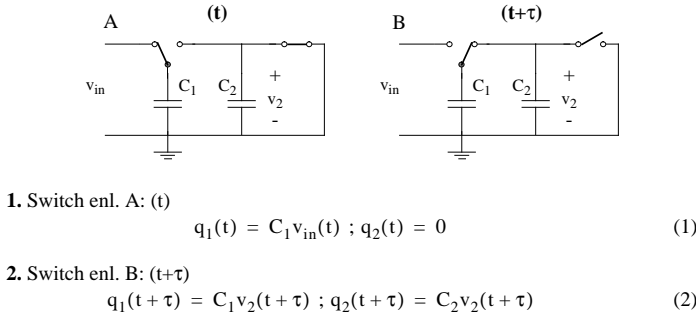

Laddningen bevaras:

$$
q_1(t+\tau) + q_2(t+\tau) = q_2(t) + q_1(t)
$$
\n(3)

Detta ger:

$$
C_1 v_2(t + \tau) + C_2 v_2(t + \tau) = C_1 v_{in}(t) \Rightarrow
$$
  
\n
$$
v_2(t + \tau) = \frac{C_1 v_{in}(t)}{C_1 + C_2} = \frac{C_1 v_{in}(t - \tau)}{C_1 + C_2}
$$
 (4)

b)

a)

Sätt:  $t + \tau = kT$  ;  $2\tau = T$  vilket ger:

$$
v_2(kT) = \frac{C_1}{C_2 + C_1} \cdot v_{in}(kT - T)
$$
 (5)

Z-transformera:

 $s_0$ 

$$
V_2(z) = \frac{C_1}{C_2 + C_1} \cdot V_{in}(z) \cdot z^{-1}
$$
 (6)

c) En parasitkapacitans mellan A och jord hamnar parallellt med  $C_1$  och vi kan ersätta

 $C_1$  med  $C_1 + C_p$  i uttrycket ovan. Överförings funktionen blir alltså

$$
V_2(z) = \frac{C_1 + C_p}{C_2 + C_1 + C_p} \cdot V_{in}(z) \cdot z^{-1}
$$
 (7)

2. För LDI-transformen gäller s = 
$$
s_0 \frac{z-1}{z^{1/2}}
$$
 och  $\omega_a = 2s_0 \sin\left(\frac{\omega T}{2}\right)$ . Beräkna värdet av

$$
s_0 = \frac{\omega_{ac}}{2\sin(\frac{\omega_c T}{2})} = \frac{1}{2\sin(\frac{2\pi \cdot 1k}{2 \cdot 20k})} = 3.20 \text{ rad/s}
$$
 (8)

Tabell s. 100 ger signalfödesschema för ett elliptiskt filter. genom att sätta  $C_2 = 0$  fås:

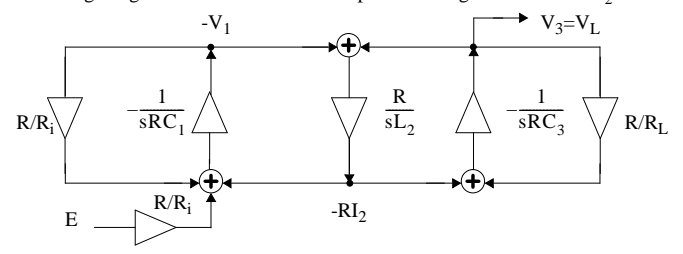

LDI-transformera och kompensera för  $z^{-1/2}$  i yttre grenarna:

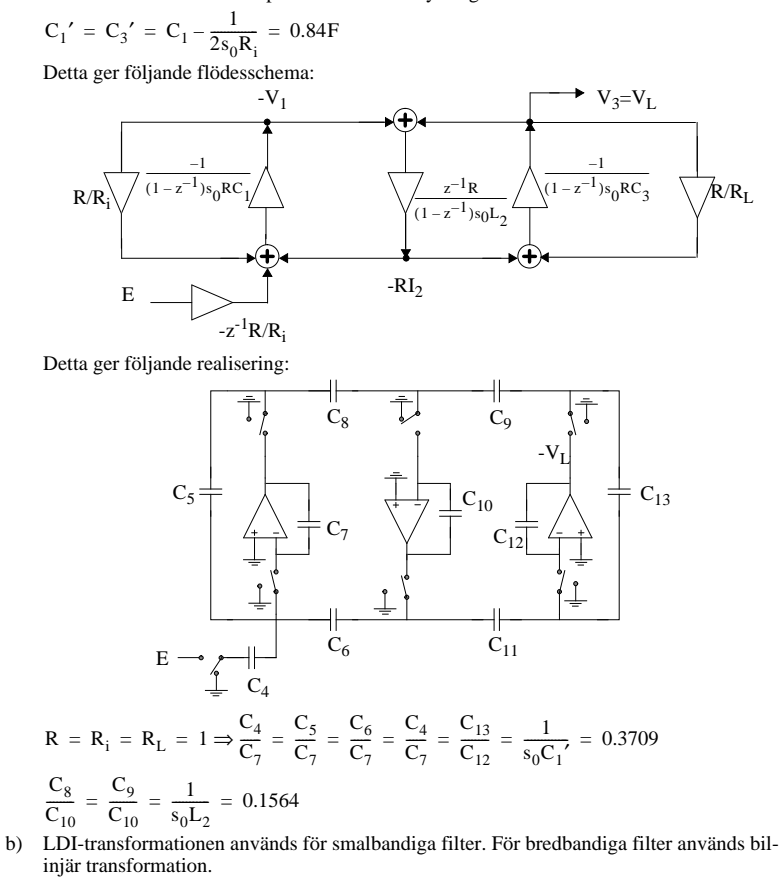

**3.** Filtret är ett LP-filter utan ändliga nollställen. Vi kan realisera den reella polen med en buffrad RC-länk och det komplexa polparet med 1 LP (UG) s. 74 i formelsamlingen.

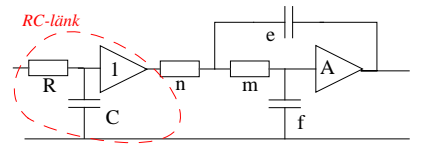

## **Andragradslänken:**

UG: A = 1, m = n, e = 
$$
\frac{1}{m\sigma_p}
$$
 och  $\frac{e}{f} = 4Q^2$   
\n $\sigma_p = |Re(p_{2,3})| = 3\pi$ krad/s och  
\n $Q = \frac{\omega_{0p}}{2\sigma_p} = \frac{\sqrt{(Re(p_{2,3}))^2 + (Im(p_{2,3}))^2}}{2\sigma_p} = 1$   
\nVälj t.ex. m = n = 10k $\Omega$ , e =  $\frac{1}{m\sigma_p} = \frac{1}{10k \cdot 3k\pi} = 10.6$ nF, f =  $\frac{e}{4Q^2} = 2.6$ nF

## **RC-länken:**

Välj t.ex. R = 10kΩ, C = 
$$
\frac{1}{|P_1|R}
$$
 =  $\frac{1}{2π3k10k}$  = 5.3nF

**4.**

- 1. Enligt tabellen så är  $\lambda_n = 0.01 \text{V}^{-1}$  och  $\lambda_p = 0.02 \text{V}^{-1}$  då  $L_{\text{min}} = 10 \mu \text{m}$ .
- 2. Fasmarginalen var given  $60^\circ$ . Enligt kokboksreceptet och kompenseringstabellen skall vi välja  $X_{\phi} = 2.2 \text{ och } X_{z} = 10.$ 
	- $z_1 = X_z \cdot GB = g_{m6}/C_C \text{ och } p_2 = -g_{m6}/C_L > -X_{\phi} GB$

Om dessa två ekvationer divideras med varandra så fås en undre gräns på  $C_C$ :

$$
C_C = \frac{X_{\phi}}{X_z} C_L = 1.1pF
$$

- 3. Det finns ingen uppgift om insvängningstiden  $T_s$  så därför kan  $I_5$  beräknas med hjälp av Slew rate:  $I_5 = SR \cdot C_C$ . I punkt 2 beräknades  $C_C$ :
	- $I_5 = 12M \cdot 1.1p = 13.2 \mu A$
- 4. Bestäm storleken på transistor M3 genom att använda CMR. Enligt receptet:

$$
S_3 = S_4 = \frac{I_5}{K'_3[V_{DD} - V_{in, hi} - |V_{T3}| + V_{T1}]^2} = \frac{13.2\mu}{8\mu(5 - 2 - 1 + 1)^2} \approx 0.19
$$
  

$$
S_{MIN} = 1 \Rightarrow S_3 = S_4 = 1.
$$

5. Se till att polen som uppstår på grund av M3 inte är dominant.

$$
p_{M3} = \frac{-g_{m3}}{2 \cdot 0.67 \cdot C_{ox} L_{min} W_3} = \frac{\sqrt{2K_p S_3 I_3}}{2 \cdot 0.67 \cdot C_{ox} L_{min} W_3} = \frac{\sqrt{8\mu \cdot 1 \cdot 13.2\mu}}{1.33 \cdot 0.43f \cdot 10 \cdot 10} \approx 180M \text{ rad/s}
$$
 vilket är större än 10GB=62.8Mrad/s och p<sub>3</sub> har därmed liten effekt på fasmarginalen.

## 6. Bestäm storleken på transistor M2 genom att använda GB.

$$
S_1 = S_2 = \frac{g_{m2}^2}{K_2 I_5} = \frac{(GB \cdot C_C)^2}{K_2 I_5} = \frac{(2\pi \cdot 1M \cdot 1.1p)^2}{17\mu \cdot 13.2\mu} \approx 0.21 \text{ välj } S_1 = S_2 = 1
$$
  
Detta ger  $g_{m2} = \sqrt{2K'S_2 I_2} = 14.9\mu \text{ A/V}$ 

7. Använd CMR för att beräkna storleken på transistor M5:

$$
V_{DS, sat5} = V_{in, 10} - V_{SS} - \sqrt{I_5/\beta_1} - V_{T1} = 1.1.
$$
  

$$
S_5 = \frac{2I_5}{K_5V_{DS, sat5}^2} = \frac{2 \cdot 13.2\mu}{17\mu(1.1)^2} = 1.3
$$

8. Använd OR för att beräkna storleken på transistor M6:

$$
S_6 = \frac{g_{m6}}{K'_6(V_{DD} - V_{\text{out, hi}})} = \frac{X_{\phi} GBC_L}{K'_6(V_{DD} - V_{\text{out, hi}})} = \frac{2.2 \cdot 1 M \cdot 2 \pi \cdot 5p}{8 \mu \cdot (5-3)} = \frac{69 \mu}{16 \mu} \approx 4.3
$$

9. Beräkna strömmen I<sub>6</sub>.

$$
I_6 = \max \left[ \frac{g_{\text{m6}}^2}{2K_6S_6}, \frac{S_6}{S_3} I_1 \right] = \max \left[ \frac{(X_\phi \cdot GB \cdot C_L)^2}{2K_6S_6}, \frac{S_6}{S_3} \cdot \frac{I_5}{2} \right] = \max[69, 28] \mu A
$$
  
Dvs  $I_6 = 69 \mu A \Rightarrow S_6 = \frac{2S_3 I_6}{I_5} = 10.4$  och  $g_{\text{m6}} = \sqrt{2K_6 I_6 S_6} = 107 \mu A/V$ 

10. Bestäm storleken på transistor M7, utnyttja  $V_{GS5} = V_{GS7}$ .

$$
S_7 = S_5 \frac{I_7}{I_5} = S_5 \frac{I_6}{I_5} = 1.7 \frac{69}{13.2} \approx 8.9
$$

11.Kontrollera kraven på effekt och förstärkning:

$$
P_{diss} = (V_{DD} - V_{SS})(I_5 + I_6) = 10 \cdot (152 + 17.6)\mu \approx 0.8 \text{mW}
$$
  

$$
A_v = \frac{2g_{m1} \cdot g_{m6}}{I_5(\lambda_2 + \lambda_3)I_6(\lambda_6 + \lambda_7)} = \frac{2 \cdot 14.9\mu \cdot 107\mu}{13.2\mu \cdot 0.03 \cdot 69\mu \cdot 0.03} \approx 3889
$$

12.Kravet på förstärkningen ej uppfyllt. Minska I<sub>6</sub> eller öka S<sub>1</sub>

**5.** a)

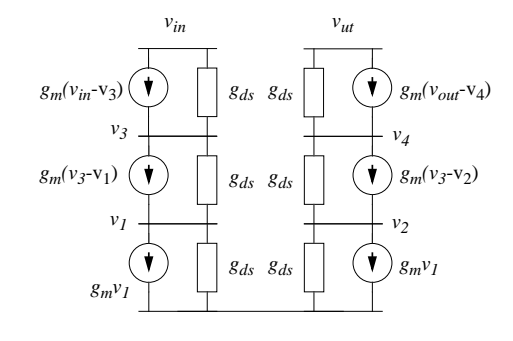

b) Småsignalschemat kan förenklas enligt

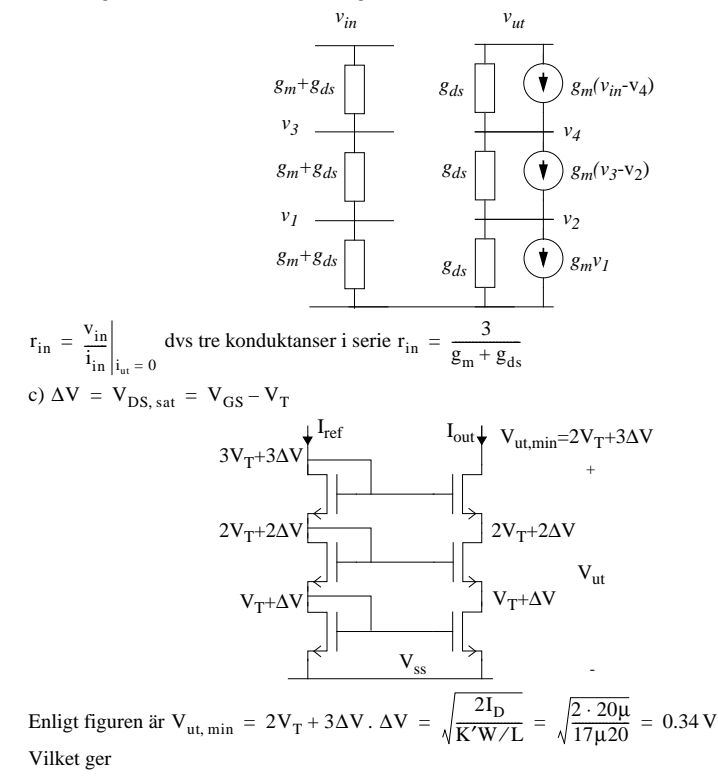

$$
-6 -
$$

$$
V_{ut, min} = 2V_T + 3\Delta V = 3 V \tag{9}
$$

**6.**

a)Strömmen genom M<sub>1</sub>

$$
I_{D} = K' \frac{W}{2L} (V_{GS2} - V_{T})^{2} = \frac{17\mu}{2} 13(2 - 1)^{2} = 110.5\mu A
$$
 (10)

Spämmingen över M<sub>2</sub>

$$
V_{SG1} = \sqrt{\frac{2I_D}{K'W/L}} + |V_T| = \sqrt{\frac{221\mu}{8\mu 3}} + 1 = 4.04 V
$$
 (11)

Detta ger

$$
V_{ut} = V_{DD} - V_{SG1} = 8 - 4 = 4 V \tag{12}
$$

$$
b)
$$

$$
v_{in} \quad \longleftrightarrow \quad g_{ds2} \quad \overbrace{\qquad \qquad } g_{m2} v_{in} \quad \overbrace{\qquad \qquad } g_{m2} v_{in} \quad \overbrace{\qquad \
$$

$$
g_{m2} = \sqrt{2\beta_2 I_D} = \sqrt{2 \cdot 17\mu \cdot 13 \cdot 110.5\mu} = 221\mu \text{ A/V}
$$
  
\n
$$
g_{m1} = \sqrt{2\beta_1 I_D} = \sqrt{2 \cdot 8\mu \cdot 3 \cdot 110.5\mu} = 73\mu \text{ A/V}
$$
  
\n
$$
g_{ds2} = \lambda I_D = 0.01 \cdot 110.5\mu = 1.1\mu \Omega^{-1}, g_{ds1} = \lambda I_D = 0.02 \cdot 110.5\mu = 2.2\mu \Omega^{-1}
$$

c) Låga frekvenser => C har ingen inverkan (avbrott).

$$
A = \frac{v_{ut}}{v_{in}} = g_{m2} \frac{1}{g_{m1} + g_{ds1} + g_{ds2}} = 221 \frac{1}{73 + 1.1 + 2.2} = 2.9
$$

d) Överföringsfunktion med  $C_{\text{int}}$ 

$$
\frac{V_{ut}(s)}{V_{in}(s)} = g_{m2} \frac{1}{g_{m1} + g_{ds1} + g_{ds2} + sC_{ut}}
$$
. Bandbredden (3dB-gränsfrekvensen) blir då

$$
BW = |p_1| = \frac{g_{m1} + g_{ds1} + g_{ds2}}{C_{ut}} = \frac{76.3 \mu}{21 p} = 3.6 \text{ Mrad/s}
$$

**7.** CMR = Det spänningsområde för common-mode signalen dör kravet på differentiell förstärkning är uppfyllt.

CMRR = Förhållandet mellan differentiell och common-mode förstärkningen.

 $\frac{A_d}{A_c}$